## **Hp Pavilion Tx1000 Compaq Service Manual**

Yeah, reviewing a book **hp pavilion tx1000 compaq service manual** could be credited with your close associates listings. This is just one of the solutions for you to be successful. As understood, completion does not recommend that you have astonishing points.

Comprehending as well as settlement even more than further will offer each success. adjacent to, the message as capably as keenness of this hp pavilion tx1000 compaq service manual can be taken as with ease as picked to act.

If you're looking for an easy to use source of free books online, Authorama definitely fits the bill. All of the books offered here are classic, wellwritten literature, easy to find and simple to read.

*HP TX1000 Laptop Video Fix and Teardown* HP TX1000 Laptop Review HP TX1000 take apart video, disassemble, how to open disassembly *HP TX1000 Tablet PC Laptop Review:* HP Pavilion TX1000 Teardown #001 *The HP Pavilion tx1000 Convertible Tablet*

Hp, dead, no power - the most stupid fault and design Nvidia GPU laptop fix How to take apart an HP nx6110 laptop for repair or parts. hp pavillion tx1000 display problem repair part 2 **HOW TO: Recovery \u0026 Restore HP \u0026 Compaq Computers** *Compaq V2000 vs HP DV1000, did I make the right choice 15 years ago?* **HP COMPAQ 6515B Layar Redup Sebelah | Compaq 6515b Disassembly** Most common fault on a Dead Laptop Laptop GOALS!!! HP Spectre x360 - Powerful and so pretty! How to open any laptop battery without destroying it. Disassembly HP laptop battery pack. *7 Ways to Fix Laptop Battery Not Charging 2019 | Laptop Battery Plugged in not Charging Solved!!!* How To Dismantle / Disassemble any HP Pavilion 15 series laptop - Upgrade HD, RAM, Screen etc *Individual Laptop Keyboard Keys HP Compaq Pavillion Fix Repair Installation Guide* Fix HP Wi-Fi Not Working in Windows 10/8/7 [2021] How to fix wireless capability is turned off - hp

In the fall of 1930, David Packard left his hometown of Pueblo, Colorado, to enroll at Stanford University, where he befriended another freshman, Bill Hewlett. After graduation, Hewlett and Packard decided to throw their lots in together. They tossed a coin to decide whose name should go first on the notice of incorporation, then cast about in search of products to sell. Today, the one-car garage in Palo Alto that housed their first workshop is a California historic landmark: the birthplace of Silicon Valley. And Hewlett-Packard has produced thousands of innovative products for millions of customers throughout the world. Their little company employs 98,400 people and boasts constantly increasing sales that reached \$25 billion in 1994. While there are many successful companies, there is only one Hewlett-Packard, because from the very beginning, Hewlett and Packard had a way of doing things that was contrary to the prevailing management strategies. In defining the objectives for their company, Packard and Hewlett wanted more than profits, revenue growth and a constant stream of new, happy customers. Hewlett-Packard's success owes a great deal to many factors, including openness to change, an unrelenting will to win, the virtue of sustained hard work and a company-wide commitment to community involvement. As a result, HP now is universally acclaimed as the world's most admired technology company; its wildly successful approach to business has been immortalized as The HP Way. In this book, David Packard tells the simple yet extraordinary story of his life's work and of the truly exceptional company that he and Bill Hewlett started in a garage 55 years ago.

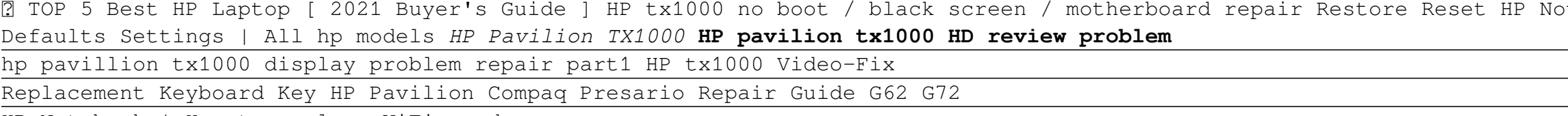

HP Notebook | How to replace WiFi card

2013 Reprint of 1950 Edition. Full facsimile of the original edition, not reproduced with Optical Recognition Software. Robert A. Russell of the Church of the Epiphany in Denver was an Episcopal minister who taught what would now be recognized as new thought philosophy. Chapters on: The Prosperity Idea What is Prosperity? The Source of Wealth The Magic Box God Loves a Prosperous Man Tuning Out Tuning In Mind Models Meditations on prosperity

Annotation In just 24 sessions of one hour or less, "Sams Teach Yourself Arduino Programming in 24 Hours "teaches you C programmingon Arduino, so you can start creating inspired "DIY" hardwareprojects of your own Using this book's straightforward, step-by-stepapproach, you'll walk through everything from setting up yourprogramming environment to mastering C syntax and features, interfacing your Arduino to performing full-fledged prototyping. Every

tebook or Laptop To Factory

## **Bookmark File PDF Hp Pavilion Tx1000 Compaq Service Manual**

hands-on lesson and example builds on what you've alreadylearned, giving you a rock-solid foundation for real-world success " "Step-by-step instructions carefully walk you through the most common Arduino programming tasks. Quizzes at the end of each chapter help you test your knowledge. By the Way notes present interesting information related to the discussion. Did You Know? tips offer advice or show you easier ways to perform tasks. Watch Out cautions alert you to possible problems and give you advice on how to avoid them. Learn how to ... Get the right Arduino hardware and accessories for your needsDownload the Arduino IDE, install it, and link it to your ArduinoQuickly create, compile, upload, and run your first Arduino programMaster C syntax, decision control, strings, data structures, and functionsUse pointers to work with memory--and avoid common mistakesStore data on your Arduino's EEPROM or an external SD cardUse existing hardware libraries, or create your ownSend output and read input from analog devices or digital interfacesCreate and handle interrupts in software and hardwareCommunicate with devices via the SPI interface and I2C protocolWork with analog and digital sensorsWrite Arduino C programs that control motorsConnect an LCD to your Arduino, and code the outputInstall an Ethernet shield, configure an Ethernet connection, and write networking programsCreate prototyping environments, use prototyping shields, and interface electronics to your Arduino.

This is a fully comprehensive instructional course in getting into the business of repairing all makes of laptops.Chip-level Training will be customized for your present knowledge of electronics. If you go through the fundamental track , all the power electronic components will be introduced before we move to the logics section. After you become comfortable with power electronics the logic session follows . It is an intensive coverage into the intricate details of chip-level service of the laptops. This involves detailed circuit tracing , signal analysis , replacement of SMD devices and all the tips and tricks our service engineers acquired from the years of experiences. the session makes you confident enough to chip-level service the new generation notebooks from Lenova, Compag, HP, Toshiba, Sony and the like.

The signature creation of cartoonist Roger Langridge, Fred the Clown is the thinking man's idiot. Fred has an eye for the ladies, as well as several other organs, but the only part of themselves they're willing to share with him is a carefully placed kneecap. Fred the Clown's misadventures are a curious balance of bleakness and joyful absurdism; the universe may dump on Fred from a great height, but he never gives up. More often than not, they involve the pursuit of a lady-any lady will do, it seems, but bearded ladies are at the top of the list. Disappointment seems inevitable, and it usually is; yet, almost despite himself, Langridge will occasionally give Fred a happy ending out of nowhere... p.p1 {margin: 0.0px 0.0px 0.0px 0.0px; font: 13.9px Arial; color: #424242}

Dr. Sam Parnia faces death every day. Through his work as a critical-care doctor in a hospital emergency room, he became very interested in some of his patients' accounts of the experiences that they had while clinically dead. He started to collect these stories and read all the latest research on the subject, and then he conducted his own experiments. That work has culminated in this extraordinary book, which picks up where Raymond Moody's Life After Life left off. Written in a scientific, balanced, and engaging style, this is powerful and compelling reading. This fascinating and controversial book will change the way you look at death and dying.

This detailed description and analysis of Madagascar's Merina tribe and its ancient circumcision ritual is significant as a basis for the analysis of anthropological theories of ritual in general.

Design Recipes for FPGAs: Using Verilog and VHDL provides a rich toolbox of design techniques and templates to solve practical, every-day problems using FPGAs. Using a modular structure, the book gives 'easy-to-find' design techniques and templates at all levels, together with functional code. Written in an informal and 'easy-to-grasp' style, it goes beyond the principles of FPGA s and hardware description languages to actually demonstrate how specific designs can be synthesized, simulated and downloaded onto an FPGA. This book's 'easy-to-find' structure begins with a design application to demonstrate the key building blocks of FPGA design and how to connect them, enabling the experienced FPGA designer to quickly select the right design for their application, while providing the less experienced a 'road map' to solving their specific design problem. The book also provides advanced techniques to create 'real world' designs that fit the device required and which are fast and reliable to implement. This text will appeal to FPGA designers of all levels of experience. It is also an ideal resource for embedded system development engineers, hardware and software engineers, and undergraduates and postgraduates studying an embedded system which focuses on FPGA design. A rich toolbox of practical FGPA design techniques at an engineer's finger tips Easy-to-find structure that allows the engineer to quickly locate the information to solve their FGPA design problem, and obtain the level of detail and understanding needed

film theory and criticism introductory readings, managerial economics 7th edition solutions dominick salvatore book mediafile free file sharing, the ark of the covenant the true story of the greatest relic of antiquity, il processo di norimberga justizyern, ap calculus ab 2003 free response answers, moc

## **Bookmark File PDF Hp Pavilion Tx1000 Compaq Service Manual**

20778 a yzing data with power bi otvoreno, logistics over s review operation, fundamentos control motores electricos industria, anatomy and physiology workbook answers chapter 14, the bed of procrustes philosophical and practical aphorisms nim nicholas taleb, il martirio nellislam moderno devozione politica e potere, 3w engines usa, physical science if8767 answer key light matching, df, delmar dental isting fourth edition, citroen xantia manual, history alive 8th grade chapter 9, derbi senda 125 owners manual, gio ponti e la casa allitaliana ediz illustrata, chapter 26 the biomanufacturing of biotechnology products, sarason complex function theory, the airline training pilot by tony smallwood, the crochet sch bible the essential illustrated reference over 200 traditional and contemporary sches artistcraft bible series, nissan laurel rd28 workshop manual, ska the rhythm of liberation tempo a rowman littlefield music series on rock pop and culture, 1769 hsc a manual, common ground archaeology art science and humanities the proceedings of the 16th international, governance and accountability dpme home, easy erfly origami dover origami papercraft, study roland berger, the gregg reference a of style grammar usage and formatting t, james stewart calculus 6th edition ebook, vershire company case study solution

Copyright code : fd9ee88423ed02399b0334693bc89c63